## **TIME\_BASED\_FILTER QoS Parameter**

## [return to the Quality of Service \(QoS\) Parameters](https://omgwiki.org/ddsf/doku.php?id=ddsf:public:guidebook:06_append:02_quality_of_service:start)

The TIME BASED FILTER policy allows a DataReader to indicate that it does not necessarily want to see all values of each [instance](https://omgwiki.org/ddsf/doku.php?id=ddsf:public:guidebook:06_append:glossary:i:instance) published under the [Topic](https://omgwiki.org/ddsf/doku.php?id=ddsf:public:guidebook:06_append:glossary:t:topic). Rather, it wants to see at most one change every minimum\_separation period.

The TIME\_BASED\_FILTER applies to each instance separately, that is, the constraint is that the DataReader does not want to see more than one [sample](https://omgwiki.org/ddsf/doku.php?id=ddsf:public:guidebook:06_append:glossary:s:sample) of each instance per minimum separation period.

This setting allows a DataReader to further decouple itself from the DataWriter objects. It can be used to protect applications that are running on a heterogeneous network where some nodes are capable of generating data much faster than others can consume it. It also accommodates the fact that for fast-changing data different subscribers may have different requirements as to how frequently they need to be notified of the most current values.

The setting of a TIME\_BASED\_FILTER, that is, the selection of a minimum separation with a value greater than zero is compatible with all settings of the [HISTORY](https://omgwiki.org/ddsf/doku.php?id=ddsf:public:guidebook:06_append:glossary:h:history_qos) and RELIABILITY [QoS](https://omgwiki.org/ddsf/doku.php?id=ddsf:public:guidebook:06_append:glossary:q:quality_of_service_qos_policies). The TIME\_BASED\_FILTER specifies the samples that are of interest to the DataReader. The HISTORY and RELIABILITY QoS affect the behavior of the [middleware](https://omgwiki.org/ddsf/doku.php?id=ddsf:public:guidebook:06_append:glossary:m:midware) with respect to the samples that have been determined to be of interest to the DataReader, that is, they apply after the TIME\_BASED\_FILTER has been applied.

In the case where the reliability QoS kind is RELIABLE then in steady-state, defined as the situation where the DataWriter does not write new samples for a period "long" compared to the minimum separation, the system should guarantee delivery the last sample to the DataReader.

The setting of the TIME BASED FILTER minimum separation must be consistent with the [DEADLINE](https://omgwiki.org/ddsf/doku.php?id=ddsf:public:guidebook:06_append:glossary:d:deadline_qos) period. For these two QoS policies to be consistent they must verify that period >= minimum separation". An attempt to set these policies in an inconsistent manner when an [entity](https://omgwiki.org/ddsf/doku.php?id=ddsf:public:guidebook:06_append:glossary:e:entity) is created of via a set qos operation will cause the operation to fail.

## Source: [DDS 1.4 Spec](https://www.omg.org/spec/DDS/1.4/PDF)

From: <https://omgwiki.org/ddsf/>- **DDS Foundation Wiki**

Permanent link: **[https://omgwiki.org/ddsf/doku.php?id=ddsf:public:guidebook:06\\_append:02\\_quality\\_of\\_service:time\\_based\\_filter](https://omgwiki.org/ddsf/doku.php?id=ddsf:public:guidebook:06_append:02_quality_of_service:time_based_filter)**

Last update: **2021/07/14 15:55**

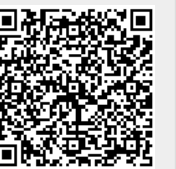